## How to fix pop-ups in My Learning using Edge

## IF you are getting this error on My Learing

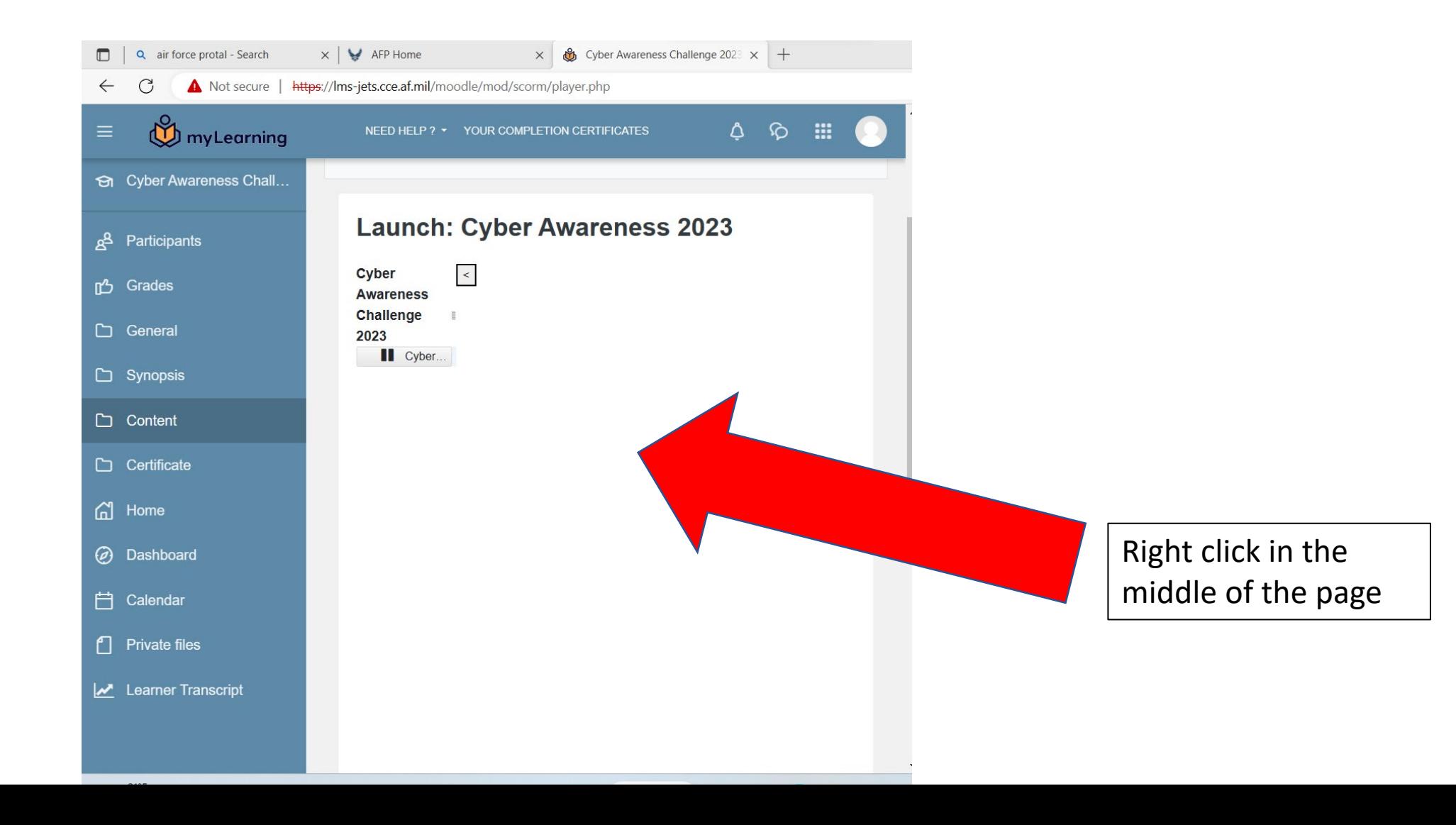

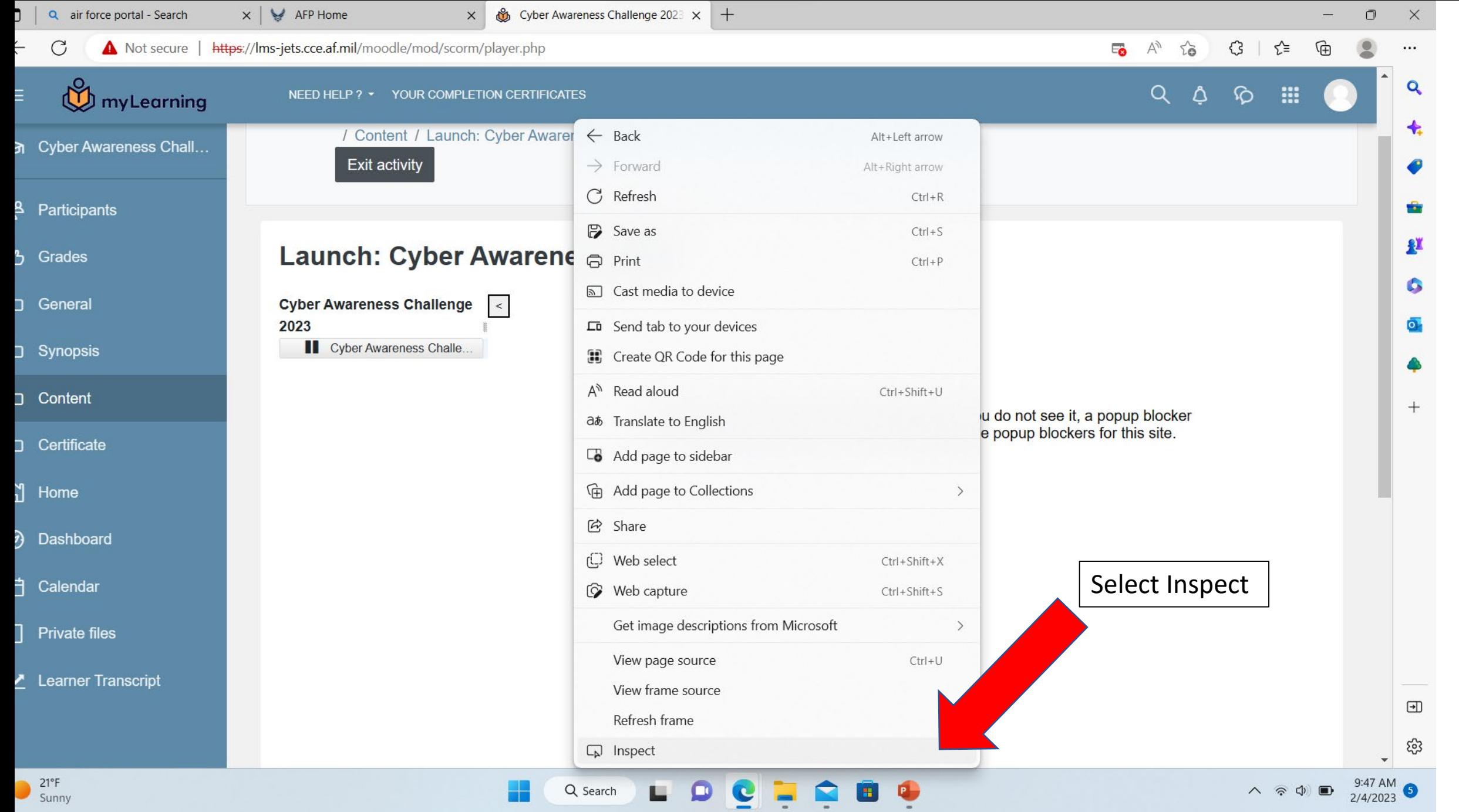

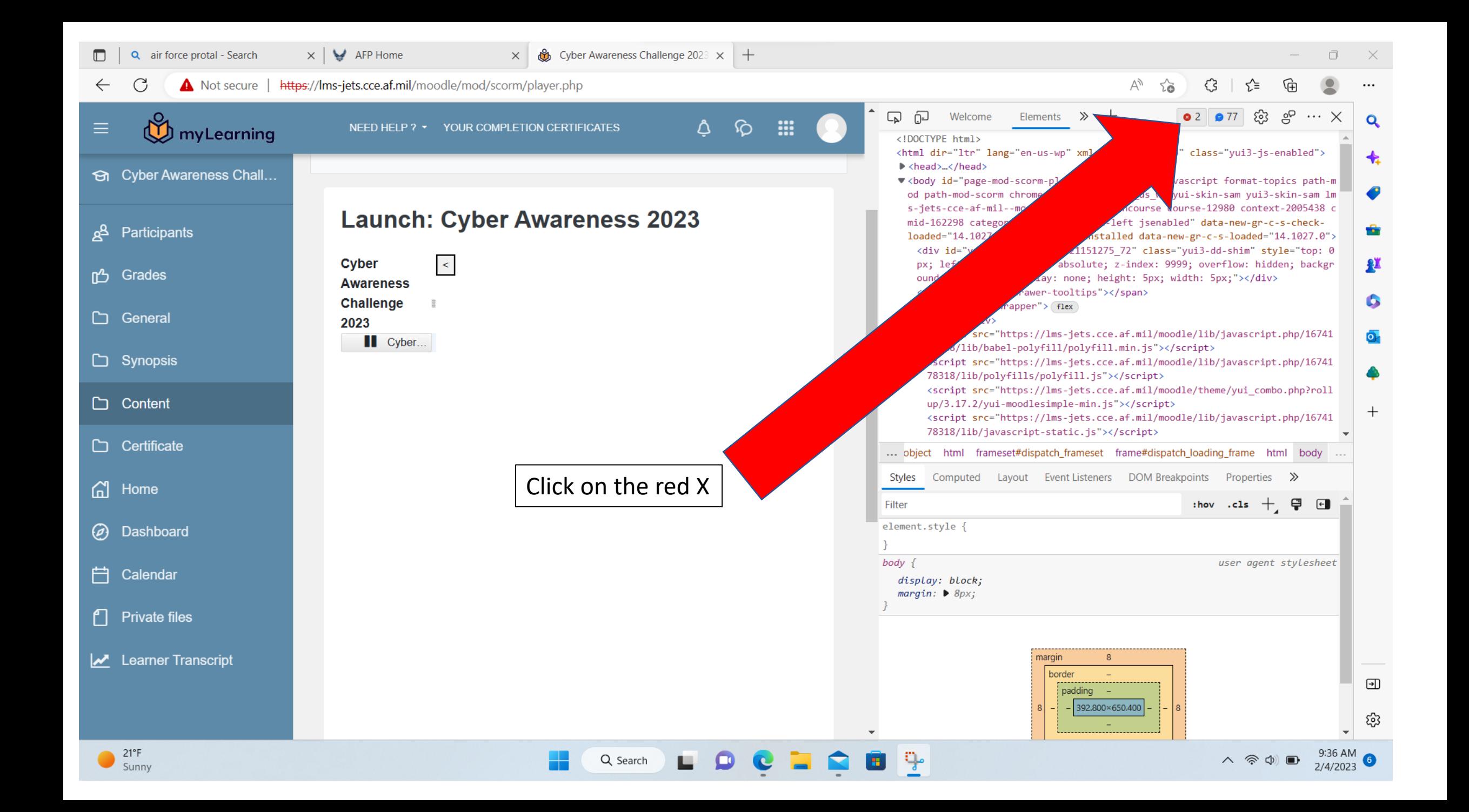

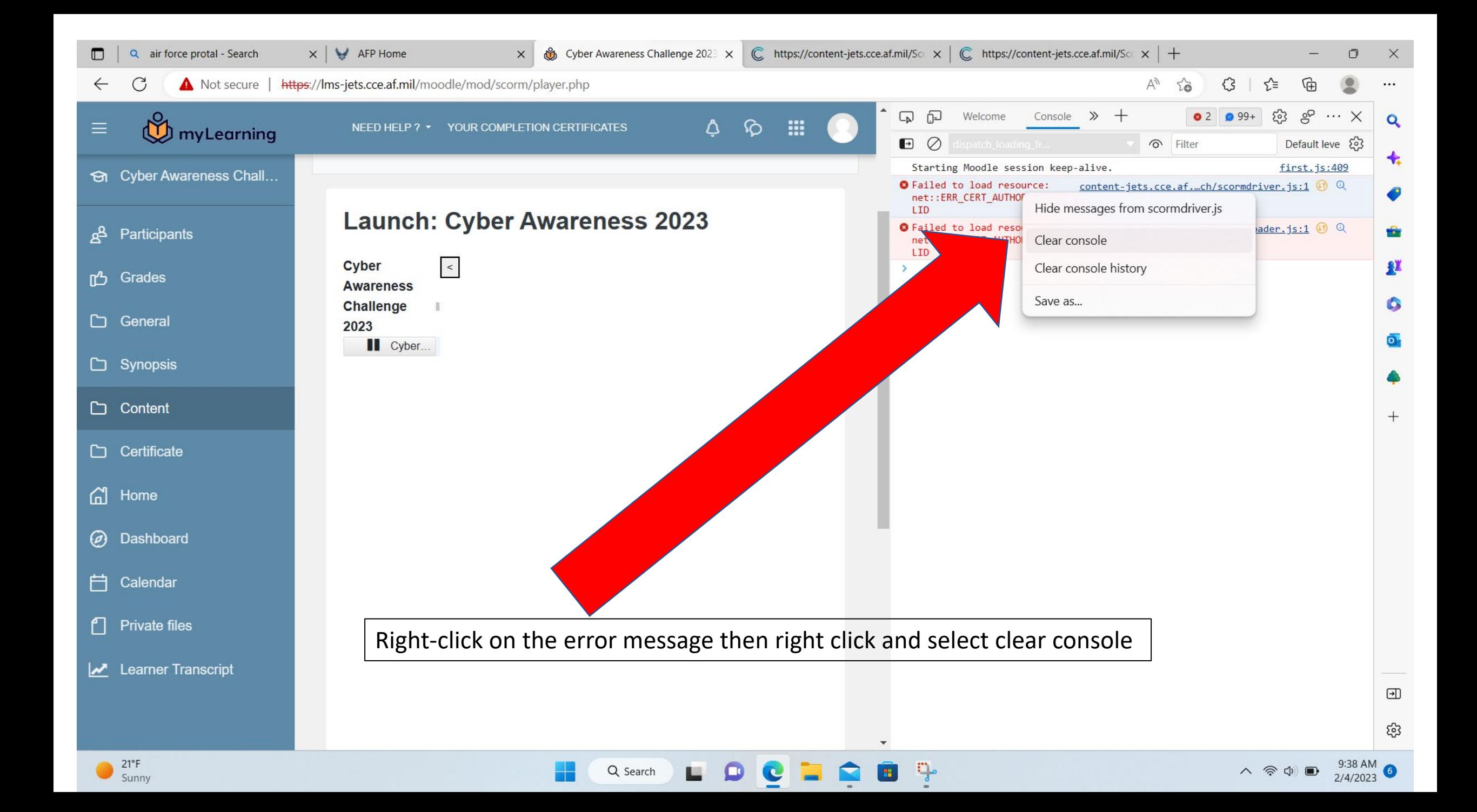

• Once you have completed all steps in this PowerPoint, restart Edge